- [For Cerge dektops](https://wiki.cerge-ei.cz/doku.php?id=public:print:cerge_desktops)
- [For notebooks connected via WiFi \(use SSID 'residents'\)](https://wiki.cerge-ei.cz/doku.php?id=public:print:myq_notebooks)

From: <https://wiki.cerge-ei.cz/> - **CERGE-EI Infrastructure Services**

Permanent link: **[https://wiki.cerge-ei.cz/doku.php?id=public:print:myq\\_install&rev=1518523276](https://wiki.cerge-ei.cz/doku.php?id=public:print:myq_install&rev=1518523276)**

Last update: **2018-02-13 12:01**

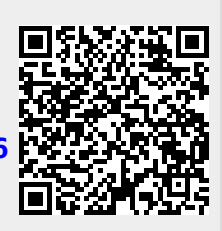